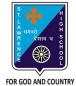

## **ST. LAWRENCE HIGH SCHOOL**

A Jesuit Christian Minority Institution

**D** 

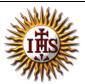

## WORKSHEET -14

| <u>10pic – QBASIC :DoLoops and Nested Loop</u>                                                                                                    |                  |
|----------------------------------------------------------------------------------------------------|------------------|
| Subject: COMPUTER Class - 7                                                                                                    | F.M:15           |
| Chapter: QBASIC : Loops                                                                                                    | Date: 16/11/2020 |
| Choose the correct answer for each question:                                                                                                    | [15 x 1 =15]     |
| <ol> <li>DO WHILE loop is executed 'while' the test expression in the<br/>a. True</li> <li>b. False</li> <li>c. Either true or false</li> <li>d. None of these</li> </ol>                                               | e loop is        |
| <ol> <li>The initial value must be given the DO WHILE comica. After</li> <li>Before</li> <li>Within</li> <li>None of these</li> </ol>                                                                                   | mand.            |
| <ol> <li>DO UNTIL loop is executed till the condition specified is</li> <li>a. True</li> <li>b. False</li> <li>c. Either true or false</li> <li>d. None of these</li> </ol>                                             |                  |
| <ul> <li>4. What is the output for the following?<br/>Let num = 1<br/>FOR a= 1 to 5 step 1<br/>num = num * a<br/>NEXT a<br/>PRINT num <ul> <li>a. 1</li> <li>b. 5</li> <li>c. 20</li> <li>d. 120</li> </ul> </li> </ul> |                  |
| <ul> <li>5. Which is the most time-saving commands to print your name:</li> <li>a. PRINT command 15 times</li> <li>b. FORNEXT loop</li> <li>c. DO WHILE loop</li> <li>d. Nested loop</li> </ul>                         | 15 times?        |
| <ul> <li>6. In loop the control variable increment/decrement au</li> <li>a. For loop</li> <li>b. Do While loop</li> <li>c. Do Until loop</li> <li>d. Nested</li> </ul>                                                  | itomatically.    |

7. What is the result, when the following code of segment is executed:

LET c = 0

DO WHILE c< =5

c= c+1

LOOP

- PRINT c
  - a. 1
  - b. 5
  - c. 6
  - d. 0

8. The STEP is the increment/ decrement of the \_\_\_\_\_\_.

- a. Counter variable
- b. Condition
- c. Statement
- d. None of these
- 9. The DO... loop has \_\_\_\_\_ forms in QBASIC.
  - a. One
  - b. Two
  - c. Three
  - d. Four

10. What is the result of the following code segment:

FOR a= 7 to 1 STEP 1

PRINT a

NEXT a

- a. First 7 natural numbers in reverse order
- b. First 7 natural numbers
- c. No output
- d. Only 1
- 11. What is the result of the following code segment:

a = 1

DO WHILE a < = 7

PRINT a

a = a +1

LOOP

- a. First 7 natural numbers in reverse order
- b. First 7 natural numbers
- c. No output as test condition fails
- d. Only 1
- 12. What is the result of the following code segment:

a = 7

```
DO WHILE a >= 1
```

PRINT a

a = a -1

LOOP

- a. First 7 natural numbers in reverse order
- b. First 7 natural numbers

- c. No output as test condition fails
- d. Only 1
- 13. What is the result of the following code segment:
  - a = 1
  - DO WHILE a < = 7
    - REM a
    - a = a +1

LOOP

- a. First 7 natural numbers in reverse order
- b. First 7 natural numbers
- c. No output as there is no PRINT command
- d. Only 1
- 14. When one loop is used inside another loop, it is called \_\_\_\_\_\_ loop.
  - a. For loop
  - b. Do While loop
  - c. Do Until loop
  - d. Nested
- 15. How many control variables are required for nested loop?
  - a. Zero
  - b. One
  - c. More than one
  - **d.** None of these

## Phalguni Pramanik